## Exercice 1:

1. On applique le pivot de Gauss pour montrer que B est inversible et d´eterminer l'inverse de B.

$$
L_3 \leftarrow 3L_3 - 2L_2, \begin{pmatrix} 1 & 0 & 0 \\ 0 & 3 & 1 \\ 0 & 2 & 1 \end{pmatrix} \qquad \begin{pmatrix} 1 & 0 & 0 \\ 0 & 1 & 0 \\ 0 & 0 & 1 \end{pmatrix}
$$
  
\n
$$
L_3 \leftarrow 3L_3 - 2L_2, \begin{pmatrix} 1 & 0 & 0 \\ 0 & 3 & 1 \\ 0 & 0 & 1 \end{pmatrix} \qquad \begin{pmatrix} 1 & 0 & 0 \\ 0 & 1 & 0 \\ 0 & -2 & 3 \end{pmatrix}
$$
  
\n
$$
L_2 \leftarrow L_2 - L_3, \begin{pmatrix} 1 & 0 & 0 \\ 0 & 3 & 0 \\ 0 & 0 & 1 \end{pmatrix} \qquad \begin{pmatrix} 1 & 0 & 0 \\ 0 & 3 & -3 \\ 0 & -2 & 3 \end{pmatrix}
$$
  
\n
$$
L_2 \leftarrow \frac{1}{3}L_2, \begin{pmatrix} 1 & 0 & 0 \\ 0 & 1 & 0 \\ 0 & 0 & 1 \end{pmatrix} \qquad \begin{pmatrix} 1 & 0 & 0 \\ 0 & 1 & -1 \\ 0 & -2 & 3 \end{pmatrix}
$$

La matrice  $B$  est bien inversible.

2. On sait que f est un automorphisme si, et seulement si, sa matrice est inversible. De plus,  $\text{Mat}(f^{-1}) = \text{Mat}(f)^{-1}$ .

Ainsi, f est un automorphisme et  $f^{-1}$ :  $(x, y, z) \mapsto (x, y - z, -2y + 3z)$ 

**Exercice** 2: Soit  $\theta \in \mathbb{R}$ . On pose  $R_{\theta} = \begin{pmatrix} \cos \theta & -\sin \theta \\ \sin \theta & \cos \theta \end{pmatrix}$  $\sin \theta \quad \cos \theta$  . Soit  $f_{\theta} \in \mathscr{L}(\mathbb{R}^2)$  l'application linéaire canoniquement associée à  $R_{\theta}$ .

- 1. Notons  $(e_1, e_2)$  la base canonique de  $\mathbb{R}^2$ . On a  $f(e_1) = \cos(\theta)e_1 + \sin(\theta)e_2$  et  $f(e_2) = -\sin(\theta)e_1 + \cos(\theta)e_2$ . On reconnaît graphiquement que  $f(e_1)$  et  $f(e_2)$  sont les images respectives de  $e_1$  et  $e_2$  par la rotation vectorielle d'angle θ.
- 2. Soient  $\theta$  et  $\varphi \in \mathbb{R}$ . Par le calcul, on obtient  $R_{\theta}R_{\varphi} = R_{\theta+\varphi}$ . On en déduit que  $f_{\theta} \circ f_{\varphi} = f_{\theta + \varphi}$ .
- 3. Soit  $\theta \in \mathbb{R}$ . On a  $R_{\theta}R_{-\theta} = R_{-\theta}R_{\theta} = R_0 = I_2$ . Donc  $R_{\theta}$  est inversible et  $(R_{\theta})^{-1} = R_{-\theta}$ . On en déduit que  $f_{\theta}$  est un automorphisme et que  $(f_{\theta})^{-1} = f_{-\theta}$ .
- 4. Soit  $\theta \in \mathbb{R}$ . Par récurrence et à l'aide de des questions précédentes,  $(R_{\theta})^n = R_{n\theta}$  pour tout  $n \in \mathbb{Z}$ . On en déduit que  $(f_{\theta})^n = f_{n\theta}$  pour tout  $n \in \mathbb{Z}$ .

## Exercice 3:

1. On va montrer que f est un projecteur ou une symétrie. On calcule  $F<sup>2</sup>$  pour s'en convaincre. On a bien  $F^2 = F$  donc  $f^2 = f$  d'où f est un projecteur. On doit déterminer Ker(f) et Im(f) pour déterminer ses espaces vectoriels caractéristiques.

$$
\begin{aligned} \text{Ker}(F) &= \left\{ \begin{pmatrix} x \\ y \\ z \end{pmatrix} \in \mathcal{M}_{3,1}(\mathbb{R}), \ F\begin{pmatrix} x \\ y \\ z \end{pmatrix} = 0 \right\} = \left\{ \begin{pmatrix} x \\ y \\ z \end{pmatrix} \in \mathcal{M}_{3,1}(\mathbb{R}), \ \begin{cases} \ 2x - y - z = 0 \\ x - z = 0 \\ x - y = 0 \end{cases} \right\} \\ &= \left\{ \begin{pmatrix} x \\ y \\ z \end{pmatrix} \in \mathcal{M}_{3,1}(\mathbb{R}), \ x = y = z \right\} = \text{Vect} \left( \begin{pmatrix} 1 \\ 1 \\ 1 \end{pmatrix} \right) \end{aligned}
$$

D'où  $Ker(f) = Vect ((1, 1, 1))$ 

rg(f) = 3 - 1 donc dim(Im(f)) = 2. On a donc Im(F) = Vect 
$$
\left( \begin{pmatrix} 2 \\ 1 \\ 1 \end{pmatrix}, \begin{pmatrix} -1 \\ 0 \\ -1 \end{pmatrix} \right)
$$
.  
D'où Im(f) = Vect((2, 1, 1), (-1, 0, -1)).  
2. Dans la base ((1, 1, 1), (2, 1, 1), (-1, 0, -1)) la matrice de f est diagonale :  $\begin{pmatrix} 0 & 0 & 0 \\ 0 & 1 & 0 \\ 0 & 0 & 1 \end{pmatrix}$ .

**Exercice** 4:  $rg(A) = 1$ ,  $rg(B) = 2$ ,  $rg(C) = 3$ .

Exercice 5: Soient  $a,b,c \in \mathbb{R}$ . Le but est de déterminer le noyau de

$$
A = \begin{pmatrix} 1 & 1 & 1 \\ b+c & a+c & a+b \\ bc & ac & ab \end{pmatrix}
$$

On a, par opérations sur les colonnes (retirer la premières aux autres), puis sur les lignes (utiliser la première ligne pour mettre des 0 sur la première colonne puis  $L_3 \leftarrow L_3 - bL_2$ ,

$$
rg(A) = rg \left( \begin{pmatrix} 1 & 0 & 0 \\ b+c & a-b & a-c \\ bc & c(a-b) & b(a-c) \end{pmatrix} \right) = rg \left( \begin{pmatrix} 1 & 0 & 0 \\ 0 & a-b & a-c \\ 0 & c(a-b) & b(a-c) \end{pmatrix} \right) = rg \left( \begin{pmatrix} 1 & 0 & 0 \\ 0 & a-c \\ 0 & (c-b)(a-b) & 0 \end{pmatrix} \right)
$$
  
En inversant les deux dernières lignes, on obtient,  $rg(A) = rg \left( \begin{pmatrix} 1 & 0 & 0 \\ 0 & (c-b)(a-b) & 0 \\ 0 & a-b & a-c \end{pmatrix} \right).$ 

• Si  $a, b, c$  sont distincts, alors  $\text{rg}(A) = 3$  d'où  $\text{Ker}(A) =$  $\sqrt{ }$  $\left| \right|$  $\sqrt{ }$  $\overline{1}$  $\overline{0}$ 0  $\theta$  $\setminus$  $\overline{1}$  $\mathcal{L}$  $\mathcal{L}$ .

• Si 
$$
a = b = c
$$
,  $rg(A) = 1$  et  $Ker(A) = \left\{ \begin{pmatrix} x \\ y \\ z \end{pmatrix} \in \mathcal{M}_{3,1}(\mathbb{R}), x + y + z = 0 \right\} = Vect \left( \begin{pmatrix} 1 \\ -1 \\ 0 \end{pmatrix}, \begin{pmatrix} 1 \\ 0 \\ -1 \end{pmatrix} \right)$ 

• Si deux sont égaux et le dernier distincts, par exemple  $b = a$  et  $c \neq a$  (les autres cas sont analogues). On a  $rg(A) = 2$  et

$$
\text{Ker}(A) = \left\{ \begin{pmatrix} x \\ y \\ z \end{pmatrix} \in \mathcal{M}_{3,1}(\mathbb{R}), x + y + z = 0 \text{ et } (a+c)x + (a+c)y + 2az = 0 \right\} = \text{Vect} \left( \begin{pmatrix} 1 \\ -1 \\ 0 \end{pmatrix} \right)
$$

 $\mathcal{L}$ 

 $\int$ 

**Exercice** 6: Soit  $\mathscr{B}$  la base canonique de  $\mathbb{R}^2$ . Soit  $\mathscr{B}' = ((1, 2), (1, 3))$ .

- 1. B' est une base de  $\mathbb{R}^2$  car la famille  $((1, 2), (1, 3))$  est libre et de cardinal 2.  $P^{\mathscr{B}'}_{\mathscr{B}} = \mathrm{Mat}_{\mathscr{B}}(\mathscr{B}') = \begin{pmatrix} 1 & 1 \ 2 & 3 \end{pmatrix}.$  $P^{\mathscr{B}}_{\mathscr{B}'} = \text{Mat}_{\mathscr{B}'}(\mathscr{B}) = \begin{pmatrix} 3 & -1 \ -2 & 1 \end{pmatrix}.$
- 2. On a Mat<sub> $\mathscr{B}(v) = \begin{pmatrix} 1 \\ 1 \end{pmatrix}$ </sub> 4  $\begin{pmatrix} 1 \end{pmatrix}$ , donc  $\text{Mat}_{\mathscr{B}'}(v) = P^{\mathscr{B}}_{\mathscr{B}'} \text{Mat}_{\mathscr{B}}(v) = \begin{pmatrix} 3 & -1 \ -2 & 1 \end{pmatrix} \begin{pmatrix} 1 \ 4 \end{pmatrix}$  $\Bigg) = \Bigg( \begin{array}{c} -1 \\ 2 \end{array} \Bigg)$ 2 . Les coordonnées de  $v = (1, 4)$  dans la base  $\mathscr{B}'$  sont donc  $(-1, 2)$ .

3. 
$$
\operatorname{Mat}_{\mathscr{B}}(f) = \begin{pmatrix} 2 & 1 \\ 1 & -1 \end{pmatrix}
$$
.  
\n
$$
\operatorname{D'oi}\operatorname{Mat}_{\mathscr{B}'}(f) = P_{\mathscr{B}'}^{\mathscr{B}} \operatorname{Mat}_{\mathscr{B}}(f) P_{\mathscr{B}}^{\mathscr{B}'} = \begin{pmatrix} 3 & -1 \\ -2 & 1 \end{pmatrix} \begin{pmatrix} 2 & 1 \\ 1 & -1 \end{pmatrix} \begin{pmatrix} 1 & 1 \\ 2 & 3 \end{pmatrix} = \begin{pmatrix} 3 & -1 \\ -2 & 1 \end{pmatrix} \begin{pmatrix} 4 & 5 \\ -1 & -2 \end{pmatrix} = \begin{pmatrix} 13 & 17 \\ -9 & -12 \end{pmatrix}.
$$

**Exercice** 7: Soit u l'application linéaire canoniquement associé à  $A = \begin{pmatrix} 2 & 1 & 1 \\ -1 & 0 & 2 \end{pmatrix}$ . On pose  $e'_1 = (1, 0, 1), e'_2 = (0, 0, 1), e'_3 = (1, 1, 1), f'_1 = (0, 1)$  et  $f'_2 = (1, -1)$ . La famille  $\mathcal{E}' = (e'_1, e'_2, e'_3)$  est libre et de cardinal 3, donc c'est une base de  $\mathbb{R}^3$ . La famille  $\mathcal{F}' = (f'_1, f'_2)$  est libre et de cardinal 2, donc c'est une base de  $\mathbb{R}^2$ .

$$
\text{Mat}_{\mathcal{E}',\mathcal{F}'}(u) = P_{\mathcal{F}'}^{\mathcal{F}} \text{Mat}_{\mathcal{E},\mathcal{F}}(u) P_{\mathcal{E}}^{\mathcal{E}'}.
$$

 $O<sub>r</sub>$ .

$$
\text{Mat}_{\mathcal{E},\mathcal{F}}(u) = \begin{pmatrix} 2 & 1 & 1 \\ -1 & 0 & 2 \end{pmatrix},
$$
  
\n
$$
P_{\mathcal{F}}^{\mathcal{F}'} = \begin{pmatrix} 0 & 1 \\ 1 & -1 \end{pmatrix} \text{d'où } P_{\mathcal{F}'}^{\mathcal{F}} = \begin{pmatrix} 1 & 1 \\ 1 & 0 \end{pmatrix},
$$
  
\n
$$
P_{\mathcal{E}}^{\mathcal{E}'} = \begin{pmatrix} 1 & 0 & 1 \\ 0 & 0 & 1 \\ 1 & 1 & 1 \end{pmatrix}.
$$

On a donc :

$$
\text{Mat}_{\mathcal{E}',\mathcal{F}'}(u) = \begin{pmatrix} 1 & 1 \\ 1 & 0 \end{pmatrix} \begin{pmatrix} 2 & 1 & 1 \\ -1 & 0 & 2 \end{pmatrix} \begin{pmatrix} 1 & 0 & 1 \\ 0 & 0 & 1 \\ 1 & 1 & 1 \end{pmatrix} = \begin{pmatrix} 1 & 1 \\ 1 & 0 \end{pmatrix} \begin{pmatrix} 3 & 1 & 4 \\ 1 & 2 & 1 \end{pmatrix} = \begin{pmatrix} 4 & 3 & 5 \\ 3 & 1 & 4 \end{pmatrix}
$$

**Exercice** 8: On note  $\mathscr{B}$  la base canonique de  $\mathbb{R}_3[X]$ .

1. La famille  $\mathscr{B}' = (1, X, X(X-1), X(X-1)(X-2))$  est une famille de polynômes de degrés échelonnés de cardinal 4, donc  $\mathscr{B}'$  est une base de  $\mathbb{R}_3[X]$ .

$$
P_{\mathscr{B}}^{\mathscr{B}'} = \text{Mat}_{\mathscr{B}}(\mathscr{B}') = \begin{pmatrix} 1 & 0 & 0 & 0 \\ 0 & 1 & -1 & 2 \\ 0 & 0 & 1 & -3 \\ 0 & 0 & 0 & 1 \end{pmatrix}.
$$
  
Donc 
$$
P_{\mathscr{B}'}^{\mathscr{B}} = \left(P_{\mathscr{B}}^{\mathscr{B}'}\right)^{-1} = \begin{pmatrix} 1 & 0 & 0 & 0 \\ 0 & 1 & 1 & 1 \\ 0 & 0 & 1 & 3 \\ 0 & 0 & 0 & 1 \end{pmatrix}.
$$

2. Les coordonnées du polynôme  $(X - 1)^3$  dans la base  $\mathscr{B}$  sont  $(-1, 3, -3, 1)$  i.e. Mat<sub> $\mathscr{B}$ </sub>  $((X - 1)^3) =$  $\vert$ 3 −3  $\cdot \cdot$ 

Donc 
$$
\text{Mat}_{\mathscr{B}'}((X-1)^3) = P_{\mathscr{B}'}^{\mathscr{B}} \text{Mat}_{\mathscr{B}}((X-1)^3) = \begin{pmatrix} 1 & 0 & 0 & 0 \\ 0 & 1 & 1 & 1 \\ 0 & 0 & 1 & 3 \\ 0 & 0 & 0 & 1 \end{pmatrix} \begin{pmatrix} -1 \\ 3 \\ -3 \\ 1 \end{pmatrix} = \begin{pmatrix} -1 \\ 1 \\ 0 \\ 1 \end{pmatrix}.
$$

\nThen, the following equation is:

\n
$$
P_{\mathscr{B}'}^{\mathscr{B}} \text{Mat}_{\mathscr{B}}((X-1)^3) = \begin{pmatrix} 1 & 0 & 0 & 0 \\ 0 & 1 & 1 & 1 \\ 0 & 0 & 0 & 1 \end{pmatrix} \begin{pmatrix} -1 \\ 3 \\ -3 \\ 1 \end{pmatrix} = \begin{pmatrix} -1 \\ 1 \\ 0 \\ 1 \end{pmatrix}.
$$

Les coordonnées de  $(X - 1)^3$  dans la base  $\mathscr{B}'$  sont donc  $(-1, 1, 0, 1)$ . En effet, on a bien :

$$
-1 + X + X(X - 1)(X - 2) = (X - 1)(X(X - 2) + 1) = (X - 1)3
$$

 $\sqrt{ }$ 

 $-1$ 

 $\setminus$ 

1

3. Soit u l'endomorphisme de  $\mathbb{R}_3[X]$  défini par  $u(P) = P'$ .

Mat<sub>$$
\mathcal{B}
$$</sub> $(u) = \begin{pmatrix} 0 & 1 & 0 & 0 \\ 0 & 0 & 2 & 0 \\ 0 & 0 & 0 & 3 \\ 0 & 0 & 0 & 0 \end{pmatrix}$ .

 $D'$ où

$$
\operatorname{Mat}_{\mathscr{B}'}(u) = P_{\mathscr{B}'}^{\mathscr{B}} \operatorname{Mat}_{\mathscr{B}}(u) P_{\mathscr{B}}^{\mathscr{B}'} = \begin{pmatrix} 1 & 0 & 0 & 0 \\ 0 & 1 & 1 & 1 \\ 0 & 0 & 1 & 3 \\ 0 & 0 & 0 & 1 \end{pmatrix} \begin{pmatrix} 0 & 1 & 0 & 0 \\ 0 & 0 & 2 & 0 \\ 0 & 0 & 0 & 3 \\ 0 & 0 & 0 & 0 \end{pmatrix} \begin{pmatrix} 1 & 0 & 0 & 0 \\ 0 & 1 & -1 & 2 \\ 0 & 0 & 1 & -3 \\ 0 & 0 & 0 & 1 \end{pmatrix}
$$

$$
= \begin{pmatrix} 1 & 0 & 0 & 0 \\ 0 & 1 & 1 & 1 \\ 0 & 0 & 1 & 3 \\ 0 & 0 & 0 & 1 \end{pmatrix} \begin{pmatrix} 0 & 1 & -1 & 2 \\ 0 & 0 & 2 & -6 \\ 0 & 0 & 0 & 3 \\ 0 & 0 & 0 & 0 \end{pmatrix}
$$

$$
= \begin{pmatrix} 0 & 1 & -1 & 2 \\ 0 & 0 & 2 & -3 \\ 0 & 0 & 0 & 3 \\ 0 & 0 & 0 & 0 \end{pmatrix}.
$$

Exercice 9: On va raisonner par analyse et synthèse.

1. Analyse: Supposons qu'il existe une base  $(u_1, u_2, u_3)$  dans laquelle la matrice est  $\sqrt{ }$  $\overline{1}$ 0 0 0 1 0 0 0 1 0  $\setminus$  $\cdot$ 

On a donc  $f(u_1) = u_2$ ,  $f(u_2) = u_3$  et  $f(u_3) = 0$  ou encore  $u_3 = f^2(u_1)$ . La famille est donc de la forme  $(u_1, f(u_1), f^2(u_1))$  avec  $u_1 \neq 0$ ,  $f(u_1) \neq 0$  et  $f^2(u_1) \neq 0$ .

2. **Synthèse:** Soit  $u_1$  tel que  $f^2(u_1) \neq 0$ .

Considérons la famille  $(u_1, f(u_1), f^2(u_1)).$ 

Cette famille est une famille de 3 vecteurs en dimension 3 donc si elle est libre alors c'est une base de E. Soit  $(\lambda_1, \lambda_2, \lambda_3) \in \mathbb{R}^3$  tel que  $\lambda_1 u_1 + \lambda_2 f(u_1) + \lambda_3 f^2(u_1) = 0$ .

- (a) On compose par  $f: \lambda_1 f(u_1) + \lambda_2 f^2(u_1) + \lambda_3 f^3(u_1) = 0 \Rightarrow \lambda_1 f(u_1) + \lambda_2 f^2(u_1) = 0.$
- (b) On compose par  $f: \lambda_1 f^2(u_1) + \lambda_2 f^3(u_1) = 0 \Rightarrow \lambda_1 f^2(u_1) = 0.$

(c) On obtient le système 
$$
\begin{cases} \lambda_1 u_1 + \lambda_2 f(u_1) + \lambda_3 f^2(u_1) = 0 \\ \lambda_1 f(u_1) + \lambda_2 f^2(u_1) = 0 \end{cases} \Rightarrow \lambda_1 = \lambda_2 = \lambda_3 = 0
$$

La famille  $(u_1, f(u_1), f^2(u_1))$  est une base de  $\mathbb{R}^3$ . La matrice de f dans cette base est  $\sqrt{ }$  $\overline{1}$ 0 0 0 1 0 0 0 1 0  $\setminus$  $\cdot$ .

## Exercice 10:

1. On peut calculer le rang sur les lignes ou sur les colonnes de C. On remarque que  $L_3 = -L_1$  donc rg(C)  $\leq 2$ . De plus,  $(L_1, L_2)$  est libre donc rg $(C) = 2$ .

Enfin, on sait que  $\text{Im}(C) = \text{Vect}(C_1, C_2, C_3) = \text{Vect}$  $\sqrt{ }$  $\overline{1}$  $\sqrt{ }$  $\mathcal{L}$ −1 1 1  $\setminus$  $\vert$ ,  $\sqrt{ }$  $\overline{1}$ 0 1 0  $\setminus$  $\overline{1}$  $\setminus$  $\ar{C_3} = 2C_1 - C_2.$ D'où Im $(f)$  = Vect $((-1, 1, 1), (0, 1, 0)).$ 

2. 
$$
\text{Ker}(C) = \left\{ \begin{pmatrix} x \\ y \\ z \end{pmatrix} \in \mathcal{M}_{3,1}(\mathbb{R}), C \begin{pmatrix} x \\ y \\ z \end{pmatrix} = 0 \right\} = \left\{ \begin{pmatrix} x \\ y \\ z \end{pmatrix} \in \mathcal{M}_{3,1}(\mathbb{R}), \begin{cases} -x - 2z = 0 \\ x + y + z = 0 \\ x + 2z = 0 \end{cases} \right\}
$$
  
Doù  $\text{Ker}(C) = \left\{ \begin{pmatrix} x \\ y \\ z \end{pmatrix} \in \mathcal{M}_{3,1}(\mathbb{R}), \begin{cases} x = -2z \\ y = z \end{cases} \right\} = \text{Vect} \left( \begin{pmatrix} -2 \\ 1 \\ 1 \end{pmatrix} \right).$   
Par conséquent,  $\text{Ker}(f) = \text{Vect}((-2,1,1)).$ 

3. On a Ker $(f)$  + Im $(f)$  = Vect  $((-2, 1, 1), (-1, 1, 1), (0, 1, 0)).$ Or la famille  $\mathscr{B}' = ((-2, 1, 1), (-1, 1, 1), (0, 1, 0))$  est une famille libre de vecteurs en dimension 3 donc c'est une base de  $\mathbb{R}^3$ . D'où Ker $(f) + \text{Im}(f) = \mathbb{R}^3$ . D'après la caractérisation des supplémentaires en dimension finie,  $\text{Ker}(f) \oplus \text{Im}(f) = \mathbb{R}_3$  et  $\mathscr{B}'$  est base est adaptée à cette décomposition.

4. On a 
$$
P_{\mathscr{B}}^{\mathscr{B}'} = \begin{pmatrix} -2 & -1 & 0 \\ 1 & 1 & 1 \\ 1 & 1 & 0 \end{pmatrix}
$$
 et  $P_{\mathscr{B}'}^{\mathscr{B}} = \begin{pmatrix} -1 & 0 & -1 \\ 1 & 0 & 2 \\ 0 & 1 & -1 \end{pmatrix}$ .  
\n
$$
\operatorname{Mat}_{\mathscr{B}'}(f) = P_{\mathscr{B}'}^{\mathscr{B}} \operatorname{Mat}_{\mathscr{B}}(f) P_{\mathscr{B}}^{\mathscr{B}'} = \begin{pmatrix} -1 & 0 & -1 \\ 1 & 0 & 2 \\ 0 & 1 & -1 \end{pmatrix} \begin{pmatrix} -1 & 0 & -2 \\ 1 & 1 & 1 \\ 1 & 0 & 2 \end{pmatrix} \begin{pmatrix} -2 & -1 & 0 \\ 1 & 1 & 1 \\ 1 & 1 & 0 \end{pmatrix}
$$
\n
$$
= \begin{pmatrix} -1 & 0 & -1 \\ 1 & 0 & 2 \\ 0 & 1 & -1 \end{pmatrix} \begin{pmatrix} 0 & -1 & 0 \\ 0 & 1 & 1 \\ 0 & 1 & 0 \end{pmatrix}
$$
\n
$$
= \begin{pmatrix} 0 & 0 & 0 \\ 0 & 1 & 0 \\ 0 & 0 & 1 \end{pmatrix}.
$$

Exercice 11: Soit  $F = \{(x, y, z) \in \mathbb{R}^3, x - 2y + 3z = 0\}$  et  $G = \text{Vect } ((1, -2, 3)).$ 

- 1. On a  $F = \text{Vect } ((2,1,0),(3,0,-1))$ . On montre facilement que  $F \cap G = \{0_{\mathbb{R}^3}\}\,$ , d'où, par un argument de dimension,  $\mathbb{R}^3 = F \oplus G$ . Dans la suite, on note p la projection sur F parallèlement à G, s la symétrie par rapport à  $F$  parallèlement à  $G$ .
- 2. On cherche à calculer la matrice de  $p$  dans la base canonique de  $\mathbb{R}^3$ .
	- (a) Première méthode : Soit  $(x, y, z) \in \mathbb{R}^3$ . On montre, grâce à un raisonnement par analyse-synthèse, que :

$$
(x,y,z)=\frac{2x+10y+6z}{14}(2,1,0)+\frac{3x-6y-5z}{14}(3,0,-1)+\frac{x-2y+3z}{14}(1,-2,3)
$$

Donc  $p((x, y, z)) = \frac{2x+10y+6z}{14}(2, 1, 0) + \frac{3x-6y-5z}{14}(3, 0, -1) = \frac{1}{14}(13x+2y-3z, 2x+10y+6z, -3x+6y+5z).$ D'où  $\text{Mat}_{\mathscr{B}}(p) = \frac{1}{14}$  $\sqrt{ }$  $\overline{1}$ 13 2 −3 2 10 6 −3 6 5  $\setminus$  $\cdot$ 

(b) Seconde méthode : La famille  $\mathscr{B}' = ((2,1,0),(3,0,-1),(1,-2,3))$  est une base adaptée à la décomposition  $F \oplus G.$ 

On a Mat<sub>$$
\mathcal{B}'
$$</sub> $(p) = \begin{pmatrix} 1 & 0 & 0 \\ 0 & 1 & 0 \\ 0 & 0 & 0 \end{pmatrix}$ .

D'où

$$
\operatorname{Mat}_{\mathscr{B}}(p) = P_{\mathscr{B}}^{\mathscr{B}'} \operatorname{Mat}_{\mathscr{B}'}(p) P_{\mathscr{B}'}^{\mathscr{B}} = \frac{1}{14} \begin{pmatrix} 2 & 3 & 1 \\ 1 & 0 & -2 \\ 0 & -1 & 3 \end{pmatrix} \begin{pmatrix} 1 & 0 & 0 \\ 0 & 1 & 0 \\ 0 & 0 & 0 \end{pmatrix} \begin{pmatrix} 2 & 10 & 6 \\ 3 & -6 & -5 \\ 1 & -2 & 3 \end{pmatrix}
$$

$$
= \frac{1}{14} \begin{pmatrix} 2 & 3 & 1 \\ 1 & 0 & -2 \\ 0 & -1 & 3 \end{pmatrix} \begin{pmatrix} 2 & 10 & 6 \\ 3 & -6 & -5 \\ 0 & 0 & 0 \end{pmatrix}
$$

$$
= \frac{1}{14} \begin{pmatrix} 13 & 2 & -3 \\ 2 & 10 & 6 \\ -3 & 6 & 5 \end{pmatrix}
$$

3. On cherche à calculer la matrice de s dans la base canonique de  $\mathbb{R}^3$ . Or, on sait que  $s = 2p - id$ . D'où Mat $g(s) = 2\text{Mat}_{\mathscr{B}}(p) - I_3 = \frac{1}{7}$ 7  $\sqrt{ }$  $\mathcal{L}$ 13 2 −3 2 10 6 −3 6 5  $\setminus$  <sup>−</sup>  $\sqrt{ }$  $\overline{1}$ 1 0 0 0 1 0 0 0 1  $\setminus$  $=\frac{1}{7}$ 7  $\sqrt{ }$  $\overline{1}$ 6 2 −3 2 3 6  $-3$  6  $-2$ A.  $\cdot$ 

Exercice 12:

1. 
$$
\operatorname{Mat}_{\mathscr{B}}(f) = \begin{pmatrix} 3 & -2 & 2 \\ -2 & 3 & -2 \\ -2 & 2 & -1 \end{pmatrix}
$$
.

- 2. La famille  $(P_1, P_2, P_3)$  est une famille de 3 vecteurs en dimension 3. Il suffit de montrer qu'elle est libre. Soit  $(\lambda_1, \lambda_2, \lambda_3) \in \mathbb{R}^3$  tel que  $\lambda_1 P_1 + \lambda_2 P_2 + \lambda_3 P_3 = 0$ . On évalue en -1, on trouve  $\lambda_1 = 0$ , puis on évalue en 1, on trouve  $\lambda_2 = 0$ , d'où  $\lambda_3 = 0$ . La famille  $(P_1, P_2, P_3)$  est une base de  $\mathbb{R}_2[X]$ .
- 3. On doit exprimer  $f(P_1)$ ,  $f(P_2)$ ,  $f(P_3)$  dans la base  $\mathscr{B}'$ . Par le calcul, on trouve

$$
f(P_1) = 3P_1;
$$
  $f(P_2) = P_2;$   $f(P_3) = P_3$ 

Donc,  $\text{Mat}_{\mathscr{B}'}(f) =$  $\sqrt{ }$  $\overline{1}$ 3 0 0 0 1 0 0 0 1  $\setminus$  $\cdot$ 

4. Par la formule de changement de base, on sait qu'on a

$$
\operatorname{Mat}_{\mathscr{B}}(f) = P.\operatorname{Mat}_{\mathscr{B}'}(f).P^{-1} \text{ où } P = P_{\mathscr{B}}^{\mathscr{B}'} = \begin{pmatrix} 1 & -1 & 1 \\ -1 & 1 & 0 \\ -1 & 2 & -1 \end{pmatrix}
$$

En passant à la puissance, on démontre par itération que

$$
\begin{aligned}\n\text{Mat}_{\mathscr{B}}(f^n) &= \text{Mat}_{\mathscr{B}}(f)^n = P. \left( \text{Mat}_{\mathscr{B}'}(f) \right)^n \cdot P^{-1} = P. \begin{pmatrix} 3^n & 0 & 0 \\ 0 & 1 & 0 \\ 0 & 0 & 1 \end{pmatrix} \cdot P^{-1} \\
&= \begin{pmatrix} 1 & -1 & 1 \\ -1 & 1 & 0 \\ -1 & 2 & -1 \end{pmatrix} \cdot \begin{pmatrix} 3^n & 0 & 0 \\ 0 & 1 & 0 \\ 0 & 0 & 1 \end{pmatrix} \cdot \begin{pmatrix} 1 & -1 & 1 \\ 1 & 0 & 1 \\ 1 & 1 & 0 \end{pmatrix} \\
&= \begin{pmatrix} 1 & -1 & 1 \\ -1 & 1 & 0 \\ -1 & 2 & -1 \end{pmatrix} \cdot \begin{pmatrix} 3^n & -3^n & 3^n \\ 1 & 0 & 1 \\ 1 & 1 & 0 \end{pmatrix} \\
&= \begin{pmatrix} 3^n & -3^n + 1 & 3^n - 1 \\ -3^n + 1 & 3^n & -3^n + 1 \\ -3^n + 1 & 3^n - 1 & -3^n + 2 \end{pmatrix}\n\end{aligned}
$$

Conclusion :  $f^n$  :  $a+bX+cX^2 \mapsto af^n(1)+bf^n(X)+cf^n(X^2) = 3^n(a-b+c)+b-c+(3^n(-a+b-c)+a+c)X+$  $(3^n(-a+b-c)+a-b+2c)X^2$ 

Exercice 13: Soit  $n \in \mathbb{N}$ . Soit  $A = (a_{i,j}) \in \mathcal{M}_{n+1}(\mathbb{R})$  définie par  $a_{i,j} = \binom{j-1}{i-1}$  $_{i-1}^{j-1}$ ). On a :

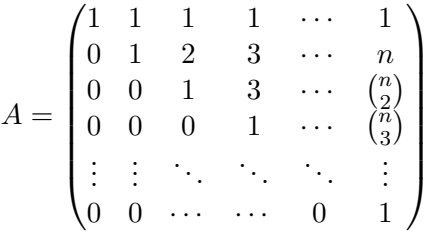

La matrice  $A$  est triangulaire supérieure avec des coefficients diagonaux non nuls, elle est donc inversible. Soit  $f: P \mapsto P(X + 1)$  l'automorphisme de  $\mathbb{R}_n[X]$ .

On a, pour tout  $k \in [0; n], f(X^k) = (X + 1)^k = \sum_{k=0}^{k}$ k  $_{l=0}$  $\sqrt{k}$ l  $\bigg)X^l.$ D'où, pour tout  $j \in [1; n+1], f(X^{j-1}) = \sum_{i=0}^{n}$  $j-1$  $_{l=0}$  $j-1$ l  $X^{l} = \sum'$ j  $i=1$  $j-1$  $i-1$  $\bigg) X^{i-1}.$ 

On a donc que  $\text{Mat}_{\mathscr{B}}(f) = A$  où  $\mathscr{B}$  est la base canonique de  $\mathbb{R}_n[X]$ . De plus,  $A^{-1} = \text{Mat}_{\mathscr{B}}(f^{-1})$ . Or  $f^{-1}: P \mapsto P(X-1)$ , d'où

$$
A^{-1} = \text{Mat}_{\mathscr{B}}(f^{-1}) = \begin{pmatrix} 1 & -1 & 1 & -1 & \cdots & \cdot \\ 0 & 1 & -2 & 3 & \cdots & \vdots \\ 0 & 0 & 1 & -3 & \cdots & \vdots \\ 0 & 0 & 0 & 1 & \cdots & \vdots \\ \vdots & \vdots & \ddots & \ddots & \ddots & \vdots \\ 0 & 0 & \cdots & \cdots & 0 & 1 \end{pmatrix}
$$

Explicitement, pour tout  $i, j \in [1; n]$ ,  $(A^{-1})_{i,j} = (-1)^{i+j} {j-1 \choose i-1}$  $i-1$ .

Exercice 14: Soit  $n \in \mathbb{N}^*$ .

- 1. On a  $tr(I_n)=n$ .
- 2. Soit  $A, B \in \mathcal{M}_n(\mathbb{K})$ , notons  $(a_{i,j})$  et  $(b_{i,j})$  leur coefficients respectifs.

$$
\text{tr}(AB) = \sum_{i=1}^{n} (AB)_{i,i} = \sum_{i=1}^{n} \sum_{k=1}^{n} a_{i,k} b_{k,i} \text{ et } \text{tr}(BA) = \sum_{i=1}^{n} (BA)_{i,i} = \sum_{i=1}^{n} \sum_{k=1}^{n} b_{i,k} a_{k,i}
$$

 $d'$ où tr $(AB) = tr(BA)$ .

Supposons que A et B sont semblables. Alors il existe  $P \in GL_n(\mathbb{K})$  tel que  $A = P^{-1}BP$  d'où

$$
tr(A) = tr(P^{-1}BP) = tr(BPP^{-1}) = tr(B).
$$

La réciproque est fausse. Contre exemple :  $\begin{pmatrix} 0 & 0 \\ 0 & 0 \end{pmatrix}$  et  $\begin{pmatrix} 0 & 1 \\ 0 & 0 \end{pmatrix}$  ne sont pas semblables (car la matrice nulle est uniquement semblable à elle même) mais ces matrices ont la même trace.

3. Les matrices  $\begin{pmatrix} 1 & 1 \\ -1 & 1 \end{pmatrix}$  et  $\begin{pmatrix} 1 & 2 \\ 3 & 0 \end{pmatrix}$  n'ont pas la même trace donc elles ne sont pas semblables.